## **2024 !(** )

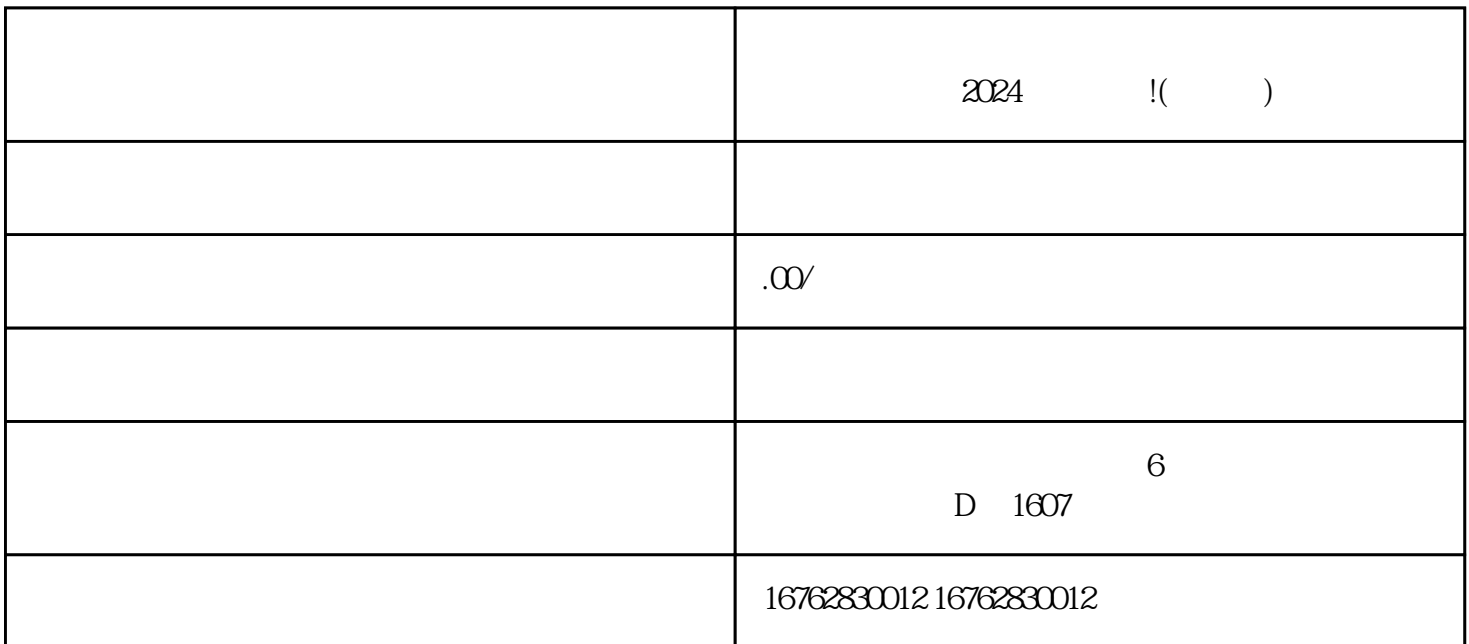

 $\mathbb{R}$  , and  $\mathbb{R}$  , and  $\mathbb{R}$  , and  $\mathbb{R}$  , and  $\mathbb{R}$  , and  $\mathbb{R}$  , and  $\mathbb{R}$  , and  $\mathbb{R}$  , and  $\mathbb{R}$  , and  $\mathbb{R}$  , and  $\mathbb{R}$  , and  $\mathbb{R}$  , and  $\mathbb{R}$  , and  $\mathbb{R}$  , and  $\mathbb{R}$  ,

 $\chi$ 

fengmiquanqiu

- 
- 1. 提交申请:
- 2. 审核评估:
- 3. 实名认证:
- 4. 抖音签约:
- $5.$
- $6$